#### The Evolution of File Descriptor Monitoring in Linux

From select(2) to io\_uring

Stefan Hajnoczi <[stefanha@gmail.com](mailto:stefanha@gmail.com)> FOSDEM 2021

# What is File Descriptor Monitoring?

#### API for determining when a file descriptor becomes ready to perform I/O

- *Is a client connecting to a listening socket?*
- Has a new message arrived on a socket?
- *Is it possible to write more data to a pipe?*

#### Linux APIs

- select $(2)$
- $poll(2)$
- $epoll(7)$
- io uring
- Also: fasync/SIGIO, Linux AIO

#### Kernel Interface

These APIs are implemented using one\* interface:

```
struct file_operations {
       __poll_t (*poll) (struct file *,
                          struct poll_table_struct *);
};
      Set of events that 
      are ready
                         * except fasync/SIGIO
```
#### Linux File Descriptor Events

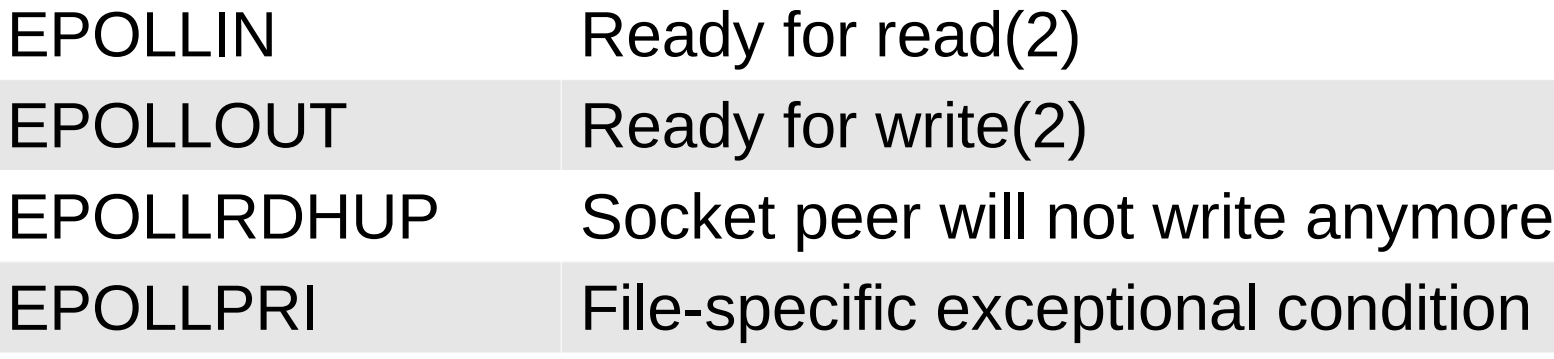

- EPOLLERR Error or reader closed pipe
- EPOLLHUP Socket peer closed connection

Plus rarely-used out-of-band events.

Spurious EPOLLIN is possible, use O\_NONBLOCK

# Why use File Descriptor Monitoring?

#### Example: text-based Matrix chat client

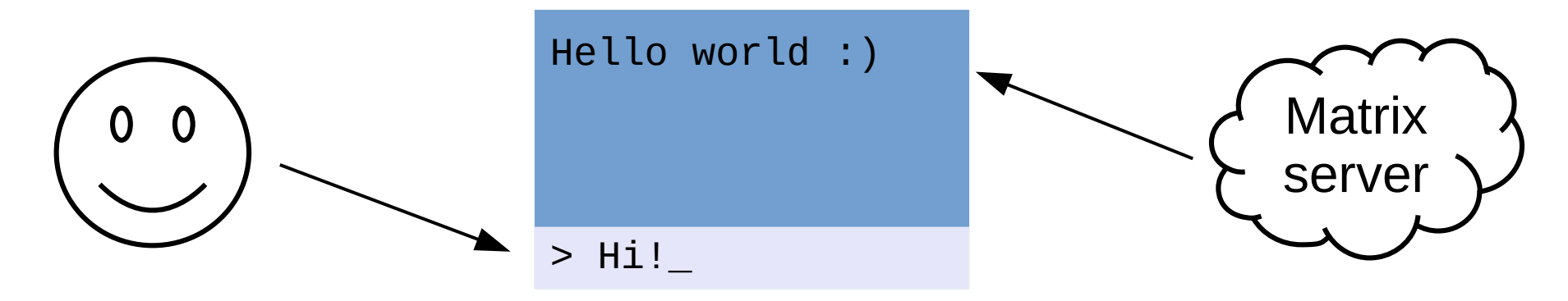

We want to respond to user input from terminal *and* Matrix activity from network.

#### Event-driven Architecture

Spawning a thread for each I/O task requires coordination and resources. Is there another way for I/O bound applications?

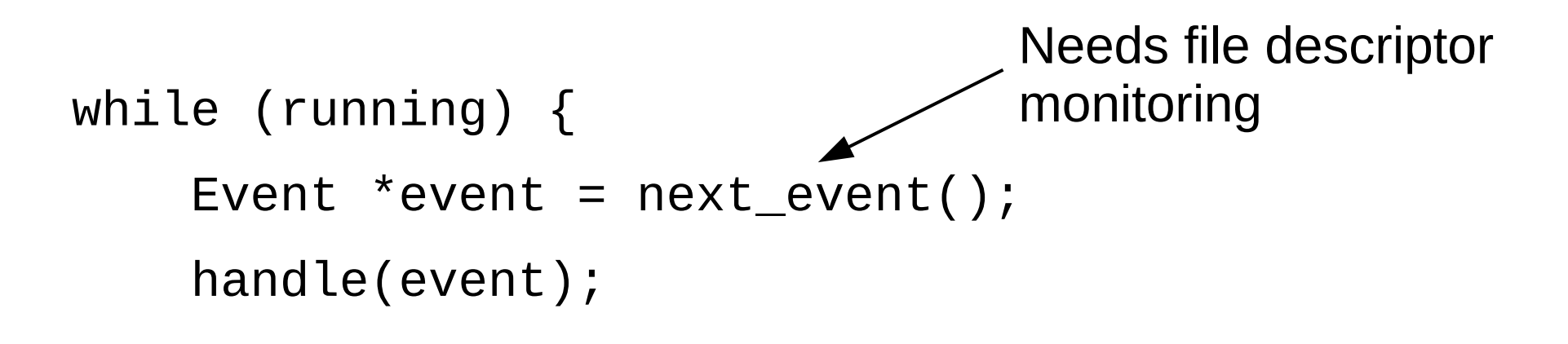

<u>}</u>

#### Where is it used?

- GUI applications (Qt, GTK, etc)
- Servers (nginx, etc)
- "Thread-per-core architecture"
- Sometimes just to add timeouts or cancellation to blocking syscalls

select(2)

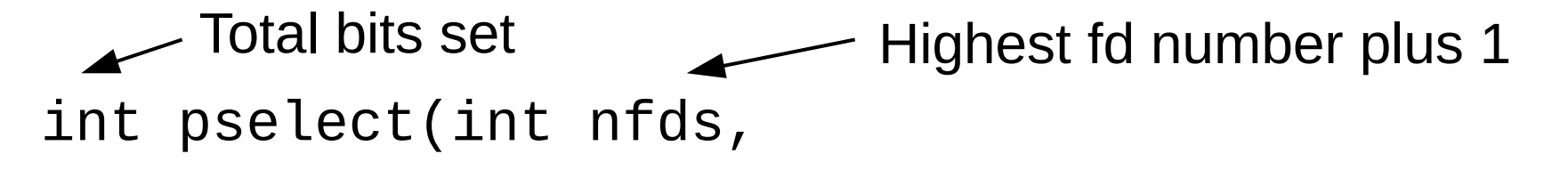

 fd\_set \*readfds, fd\_set \*writefds, fd\_set \*exceptfds, const struct timespec \*timeout, const sigset\_t \*sigmask); Input: Set bit *n* to monitor fd number *n* Output: Bit *n* is set if fd number *n* is ready

## select(2) Quirks

• Inefficient for sparse bitmaps, lots of scanning

00000000000000000000000001 ← fd 25

• FD SETSIZE limit is 1024 on Linux (glibc)

Can't use select(2) if fd is larger.

# Associating Application Objects

select(2) does not make it easy to locate the corresponding application object for an fd in the general case.

Hard coded: <del>✓</del> General case: **╳** 

if (FD\_ISSET(tty\_fd)) for (i=0; i<nfds; i++) read\_tty\_input();

 $if (FD_ISSET(i))$ 

**obj**->fd\_ready();

```
poll(2)
int ppoll(struct pollfd *fds, nfds_t nfds,
           const struct timespec *tmo_p,
           const sigset_t *sigmask);
   Ready event count
```

```
struct pollfd {
 int fd;
 short events;
 short revents;
                     Input: Event mask to monitor
                    Output: Ready event mask
```
# poll(2) compared to select(2)

- Number of fds no longer limited to 1024  $\checkmark$
- Dense fd list √

}

- Input not overwritten, can be reused next call  $\checkmark$
- Easy application object lookup  $\checkmark$

for  $(i = 0; i < n$  fds && ret > 0;  $i$ ++)

if (fds[i].revents) {

 $obj[i]$ ->fd\_ready(); ret--;

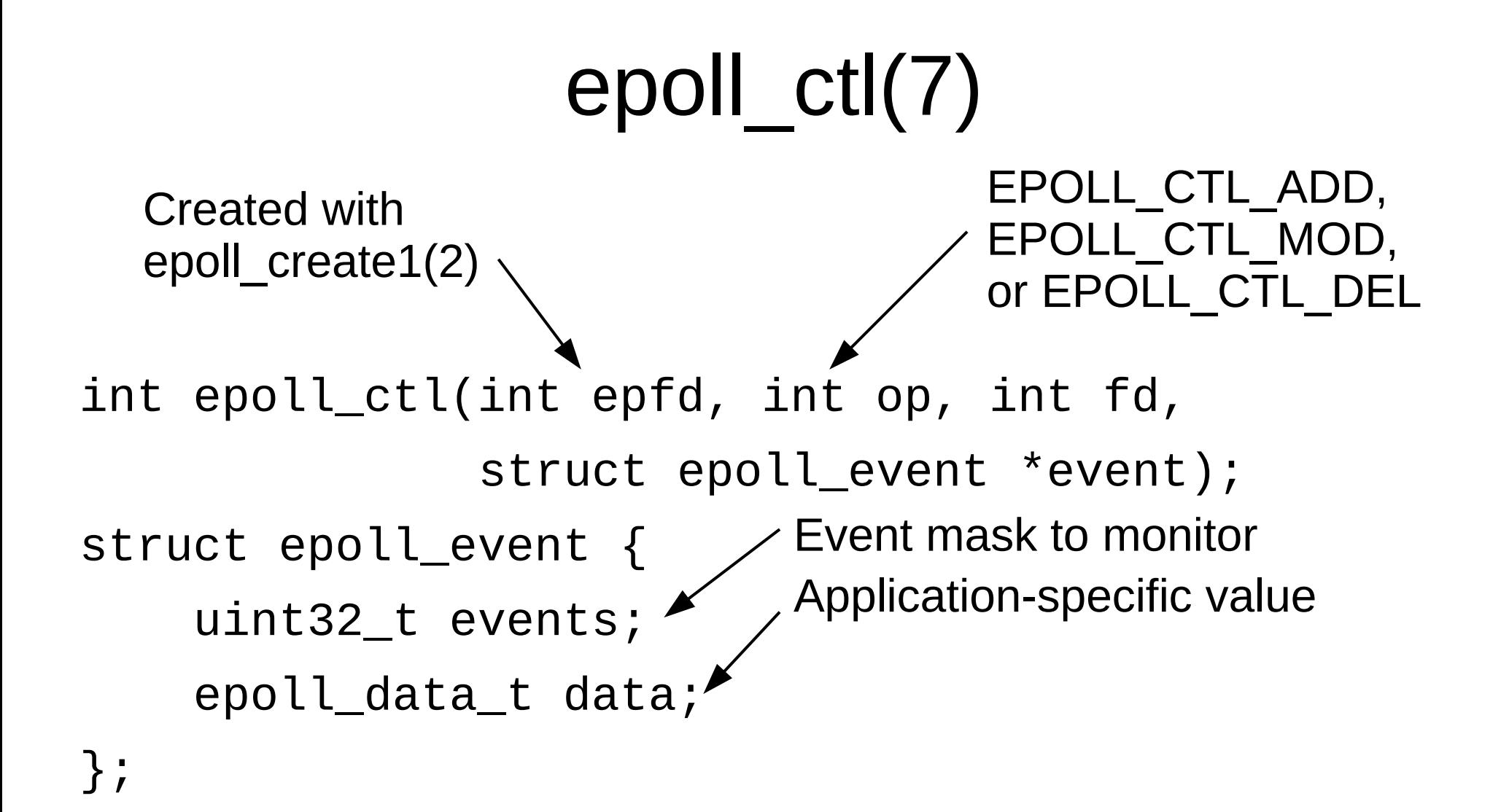

# epoll\_pwait2(2)

int epoll\_pwait2(int epfd, struct epoll\_event \* events, int maxevents, const struct timespec \*timeout, const sigset\_t \*sigmask); Array of events filled in by kernel Size independent of number of monitored fds. Roundrobin algorithm for fairness. Number of ready fds New in Linux 5.11

## epoll(7) flags

#### EPOLLET Edge-triggered mode

EPOLLONESHOT Auto-disable on event

EPOLLEXCLUSIVE Only wake one waiter, solve Thundering Herd problem

## Thundering Herd Problem

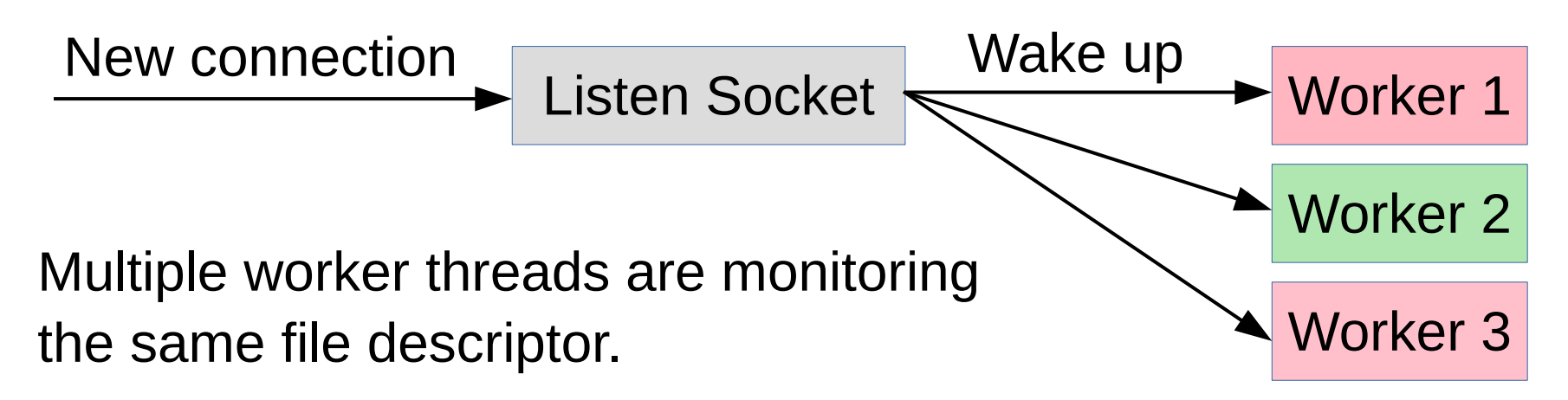

File descriptor monitoring wakes up all workers, but only one thread can handle the I/O.

CPU cycles are wasted waking up other workers.

#### Thundering Herd CPU Efficiency

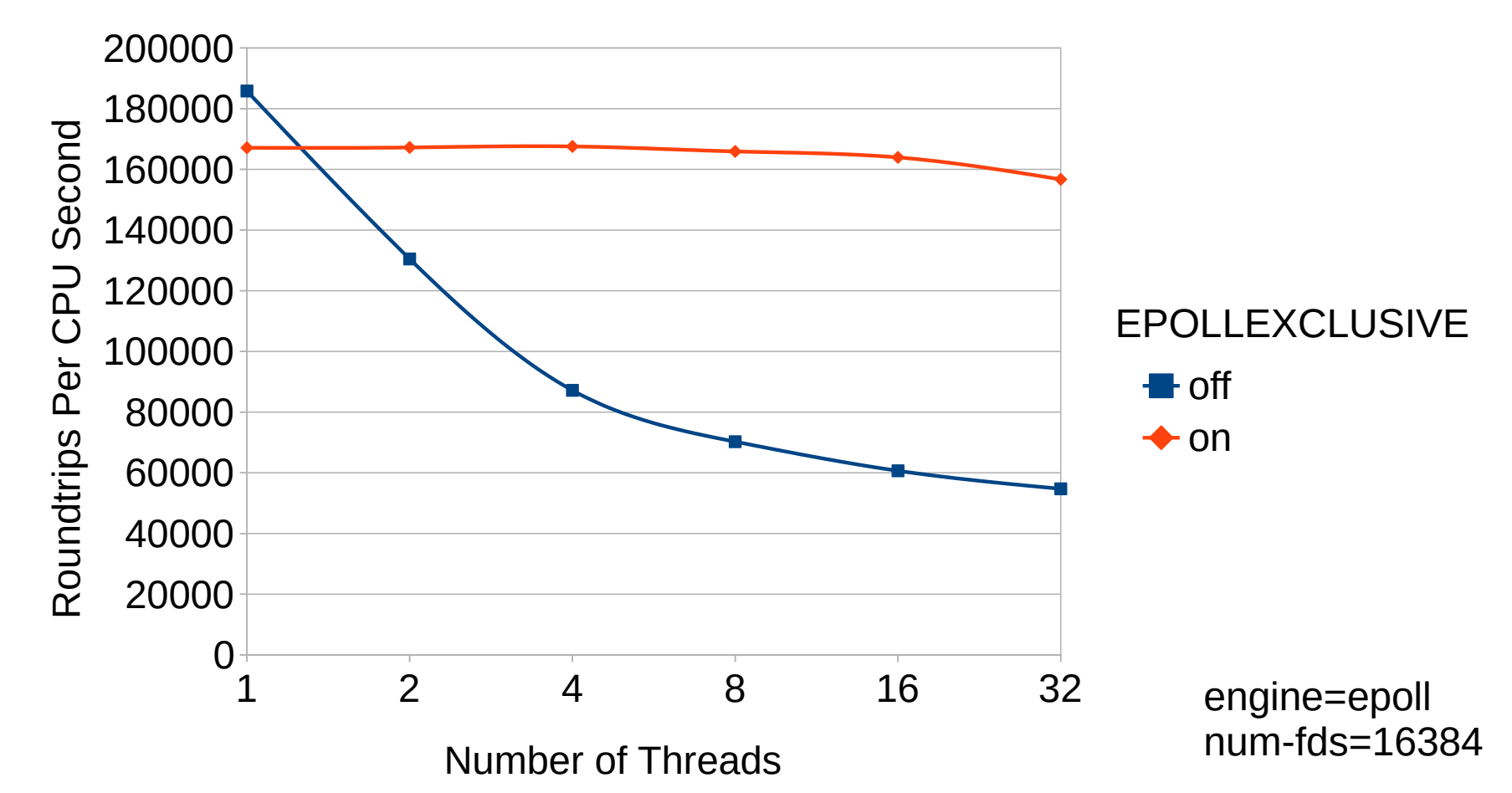

#### Stateless vs Stateful APIs

- select(2) and poll(2) are *stateless* 
	- Kernel doesn't remember which fds to monitor between system calls
- epoll(7) is *stateful* 
	- epoll\_pwait2(2) only collects results, **doesn't need to set up fd monitoring each time**!

# epoll(7) is O(num\_ready)

- select(2) required scanning  $O(max$  fdnum)
- poll(2) required scanning O(nfds)
- epoll  $pwait2(2)$  is O(num ready)

 $\rightarrow$  App only sees fds that are ready!

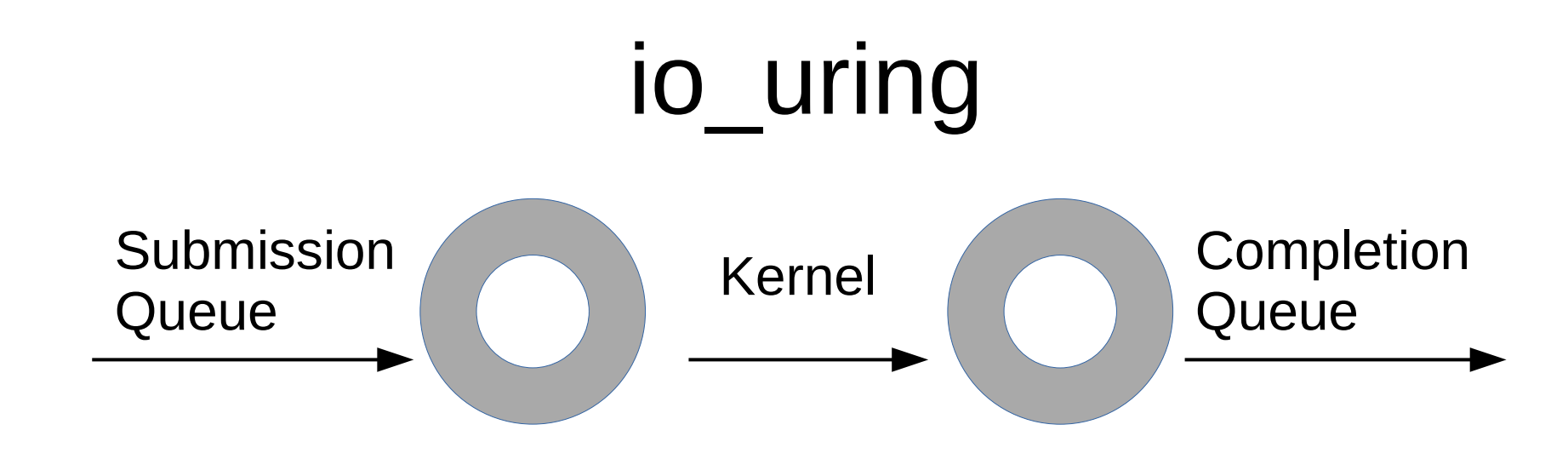

int io\_uring\_enter(unsigned int fd, unsigned int to\_submit, unsigned int min\_complete, unsigned int flags, sigset\_t \*sig); Number of reqs to submit Number of reqs

to wait for

## io\_uring Operations

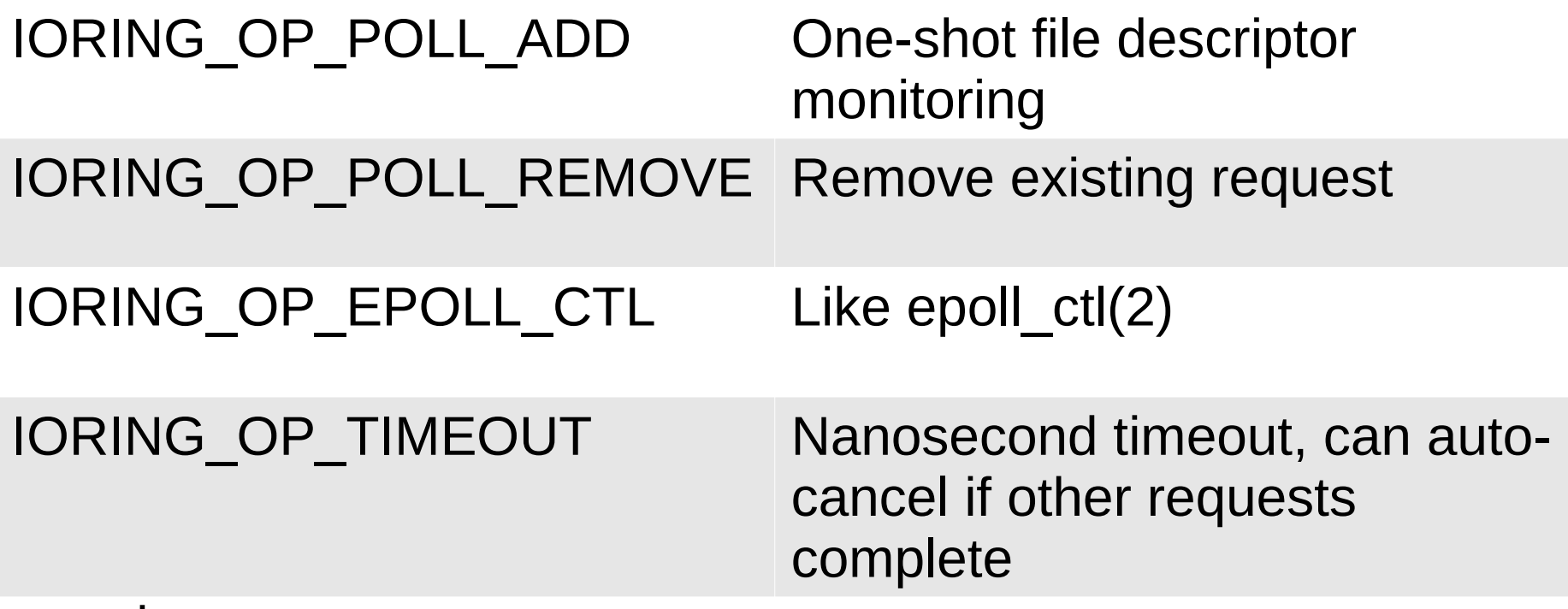

...and many more

## Liburing Example

struct io\_uring\_sqe \*sqe;

 $sqe = io\_uring\_get\_sqe(ring);$ 

io\_uring\_prep\_poll\_add(sqe, fd, POLLIN);

io\_uring\_sqe\_set\_data(sqe, obj);

…

 $n = io_luring_submit_and_wait(ring, MAX_EVENTS);$ io\_uring\_for\_each\_cqe(ring, head, cqe) handle(cqe->user\_data); io\_uring\_cq\_advance(ring, n);

# io uring Characteristics

- One system call to submit many fds  $\checkmark$
- System call combines submission and completion  $√$
- Userspace can busy wait on completions in mmapped completion queue, no system calls  $√$
- Kernel can busy wait on submissions, no system calls ✓
- Much more: linked requests, registered fds and buffers, etc

# Net busy waiting

- Kernel busy waiting for sockets
- sysctl net.core.busy poll=<microseconds>
- Busy wait in select(2), poll(2), epoll(7)
	- Avoids descheduling current task and idling CPU
- Busy waiting is useful when latency is important and there are dedicated CPUs available

# Is AIO the End of File Descriptor Monitoring?

Instead of splitting I/O tasks into fd monitoring and I/O steps, let the kernel perform I/O asynchronously with io uring.

```
wait_fd_readable(fd);
read(fd);
done_cb();
                            async_read(fd, done_cb);
Monitoring approach: AIO approach:
 io uring calls file_ops->poll()
 internally, fewer system calls needed
```
# Migrating to AIO

- Applications and libraries are designed around file descriptor monitoring:
- int monitor\_fd(int fd, int events, ready\_func ready\_cb);
- An AIO read interface looks like this:
- int aio\_read(int fd, off\_t off, void \*buf, size\_t len, done\_func done\_cb);
- Big change for existing code bases :(

See my blog for consequences on software ecosystem: <http://blog.vmsplice.net/2020/07/rethinking-event-loop-integration-for.html>

#### Other APIs

- fasync/SIGIO
	- Old signal-based mechanism
	- Rarely-used, programming with signals is tricky
- Linux AIO
	- Subset of io uring functionality
	- Similar shared memory ring design

#### fdmonbench

- Message is received on a random fd and is sent back
- No changes to set of monitored fds during benchmark
- Number of fds and number of receivers can be controlled
- <https://github.com/stefanha/fdmonbench>

#### **Scalability**

Linux 5.9.16, 16 GB RAM i7-8665U 4 cores x 2 HT

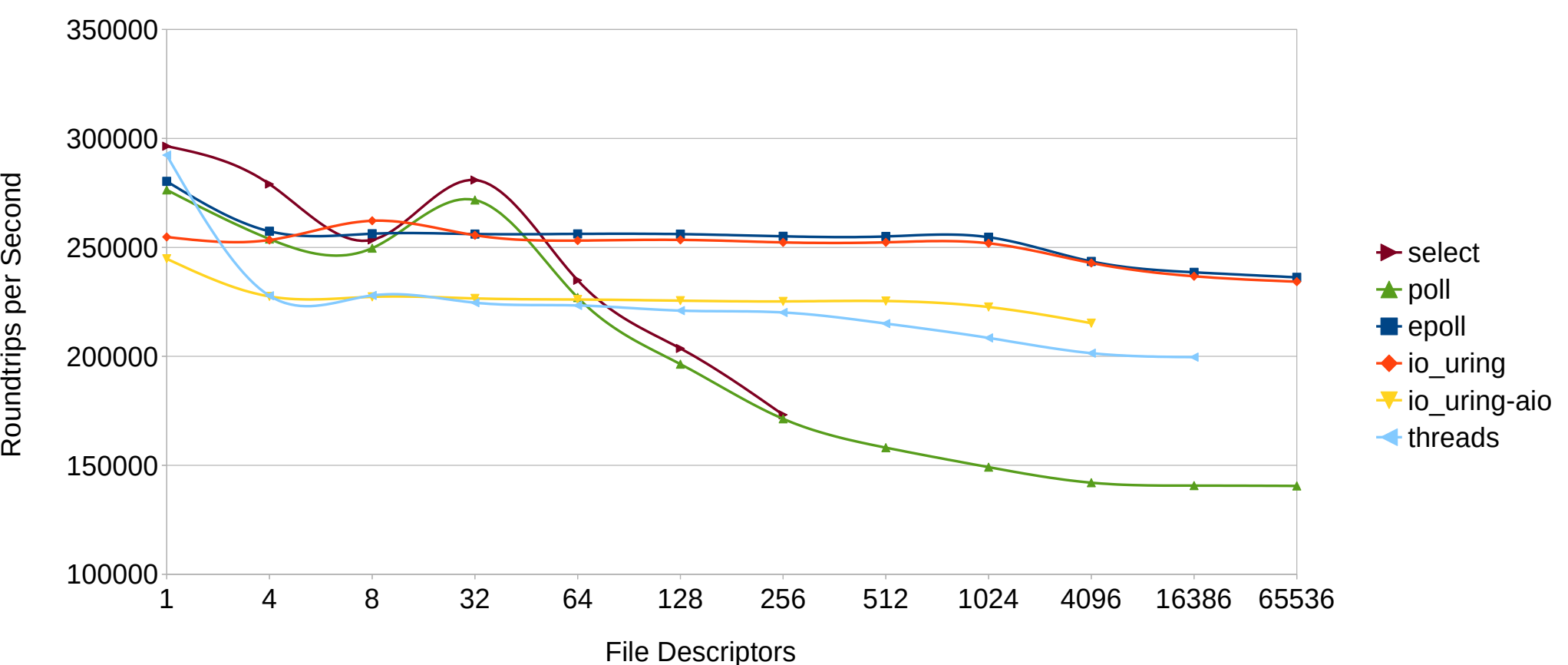

#### CPU Efficiency

Linux 5.9.16, 16 GB RAM i7-8665U 4 cores x 2 HT

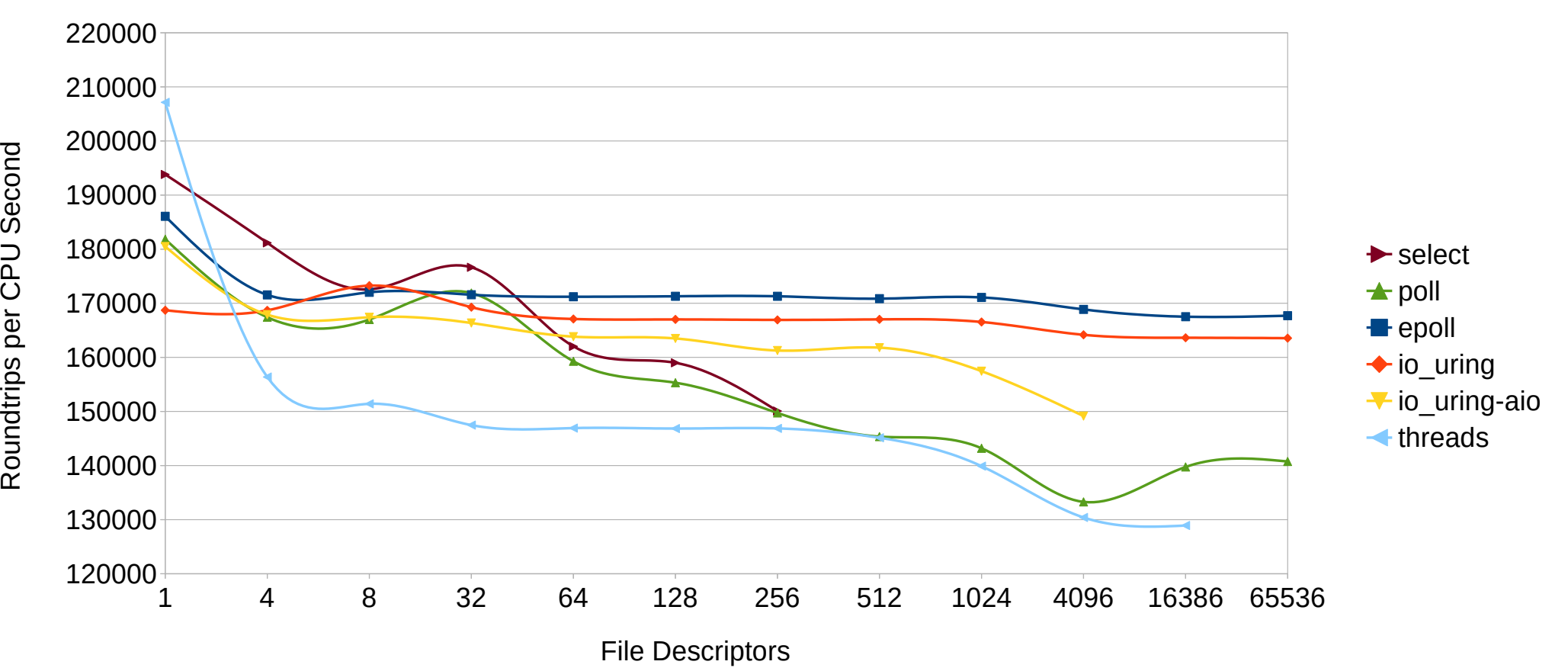

#### API Summary

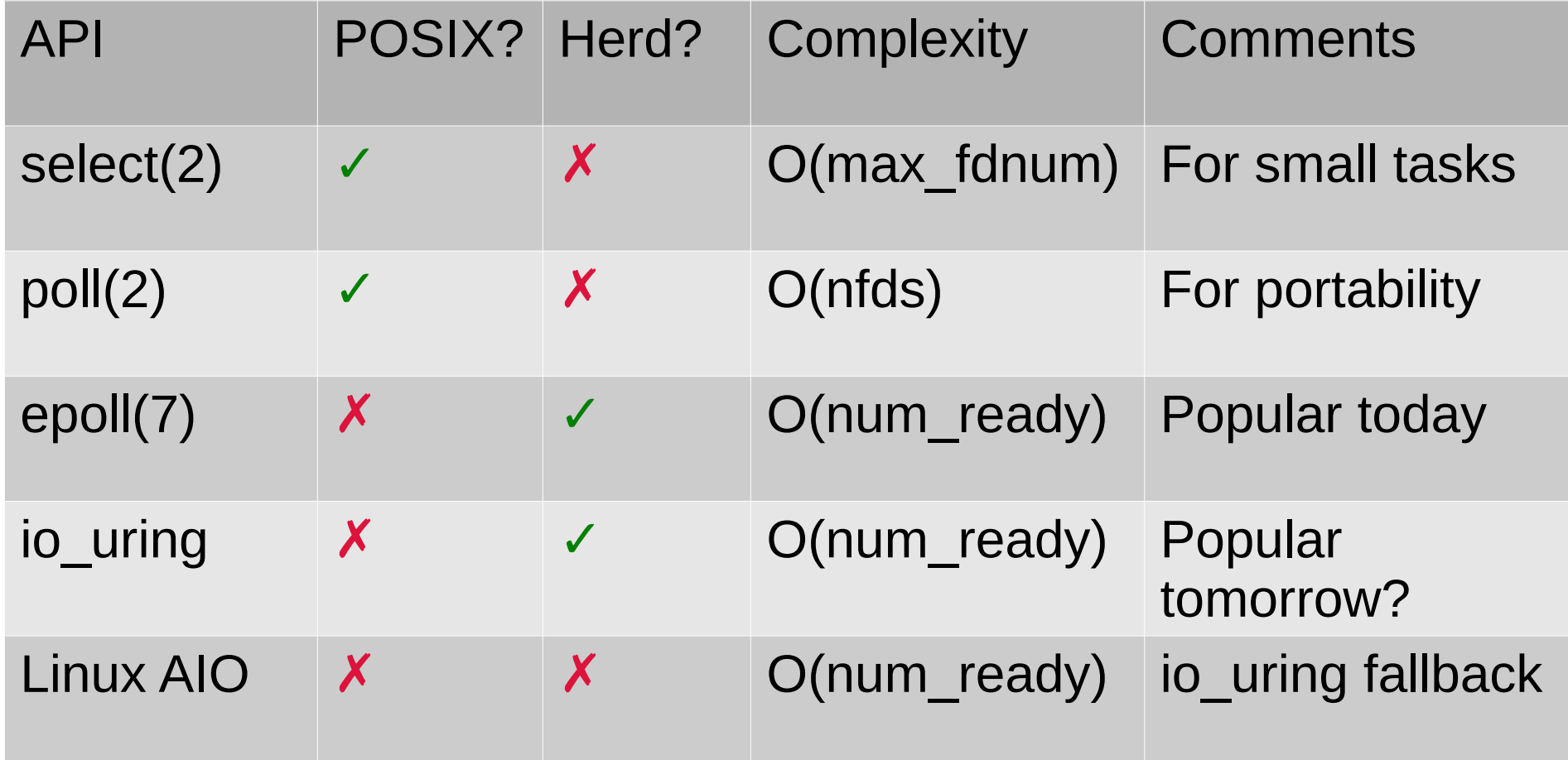

#### Thank You

<https://blog.vmsplice.net/>

stefanha on IRC

@stefanha:matrix.org

[stefanha@gmail.com](mailto:stefanha@gmail.com)